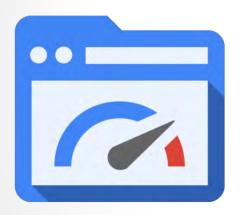

#### **Page speed optimization**

Squeezing milliseconds for better rankings from the server level up to the application layer

by Ralf Schwoebel (@orgaralf)

#### Why the fixation on speed?

#### Google, naturally and ...

#### Google Webmaster Central Blog

Official news on crawling and indexing sites for the Google index

#### HubSpot

MARKETING | 1 MIN READ

How Page Load Time Affects Conversion Rates: 12 Case Studies [Infographic] Using page speed in mobile search ranking Wednesday, January 17, 2018

People want to be able to find answers to their questions as fast as possible – studies show that people really care about the speed of a page. Although speed has been used in ranking for some time, that signal was focused on desktop searches. Today we're announcing that starting in July 2018, page speed will be a ranking factor for mobile searches.

#### Why the fixation on speed?

... ultimately money!

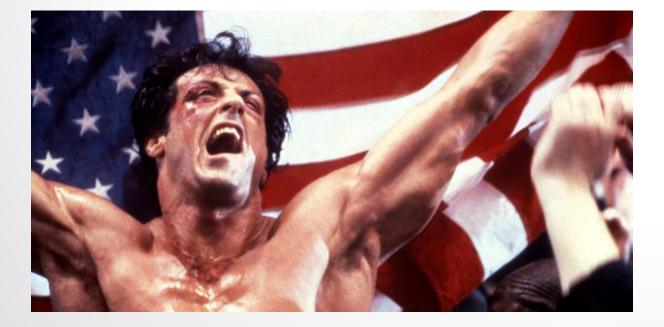

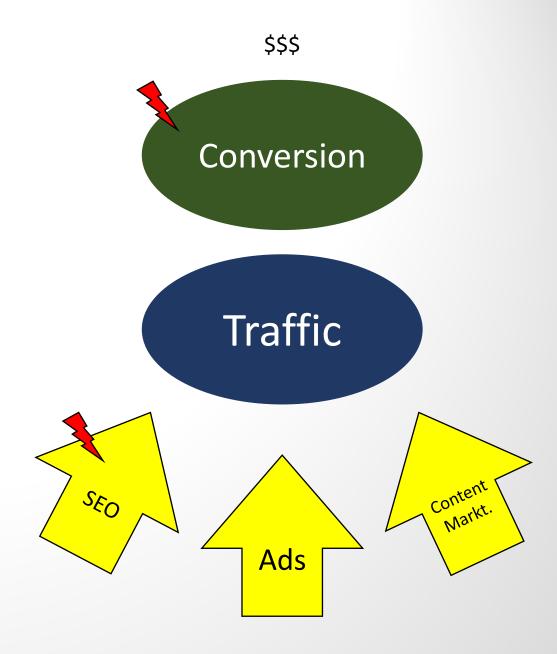

#### **Online Marketing**

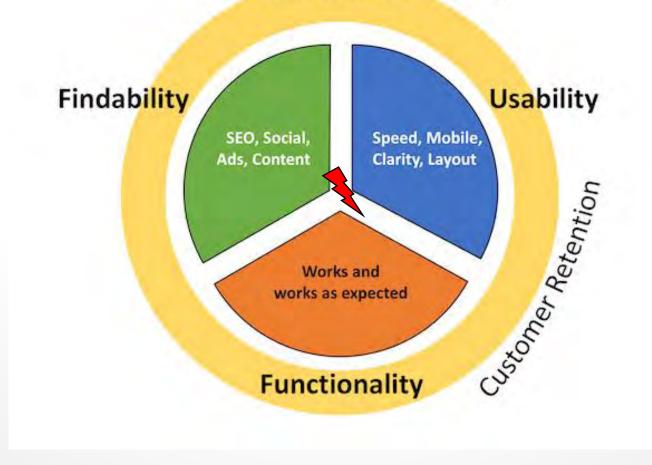

#### How to approach it?

Using only Pagespeed Insights is not **enough**!

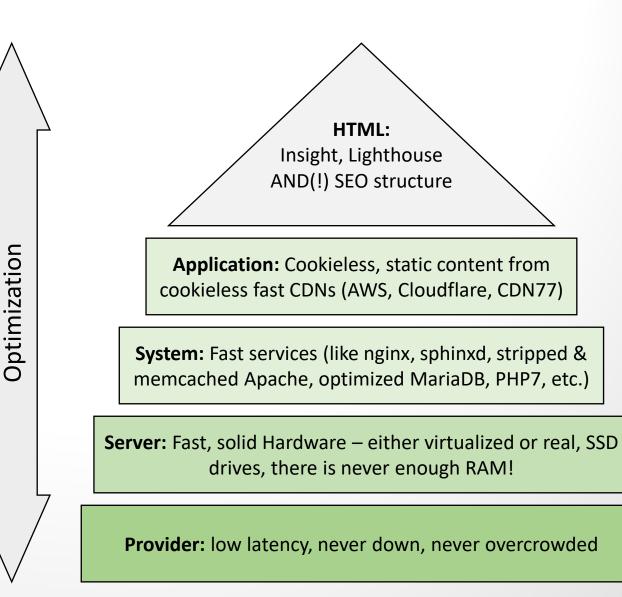

#### But why, we have broadband now...

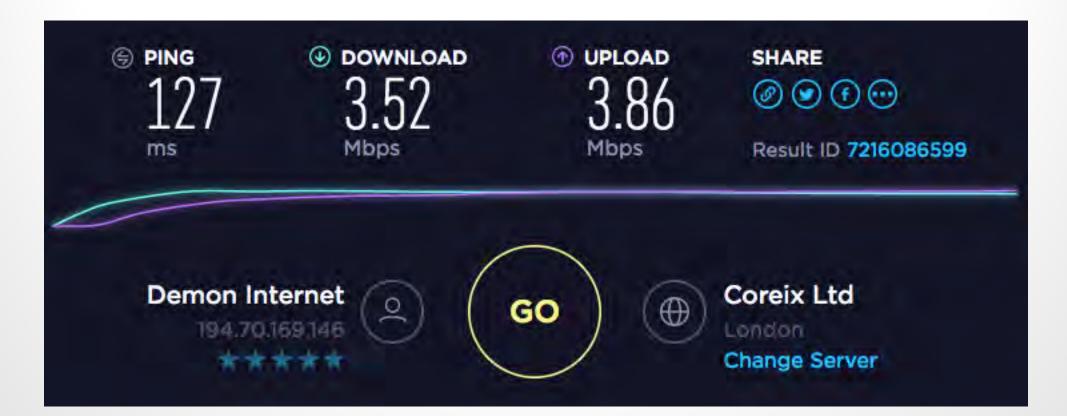

#### How do we test speed?

- Google Webmaster Console
- Google PageSpeed Insights
- tools.pingdom.com
- Lighthouse Audit
- Firefox/Chrome Dev Tools (network)
- Online Tools (for different locations) for "traceroute" or "ping"

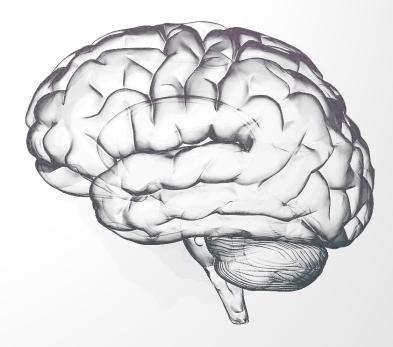

#### Provider

#### **Bottom-up approach: Provider**

- If money (=amount of traffic & scalability) is not an issue:
   AWS instances or Google Cloud (Compute Engine)
- If you want specific setups (dedicated machines):

Local provider with CDN combination

| I | [[root@oz ~]# ping www.agentor.de                          |      |                |                   |                       |        |           |    |  |  |
|---|------------------------------------------------------------|------|----------------|-------------------|-----------------------|--------|-----------|----|--|--|
| F | PING www.agentor.de (104.27.167.203) 56(84) bytes of data. |      |                |                   |                       |        |           |    |  |  |
| e | 64 bytes                                                   | from | 104.27.167.203 | (104.27.167.203): | <pre>icmp_seq=1</pre> | ttl=59 | time=5.22 | ms |  |  |
| e | 64 bytes                                                   | from | 104.27.167.203 | (104.27.167.203): | <pre>icmp_seq=2</pre> | ttl=59 | time=5.23 | ms |  |  |
| e | 64 bytes                                                   | from | 104.27.167.203 | (104.27.167.203): | <pre>icmp_seq=3</pre> | ttl=59 | time=5.22 | ms |  |  |
| e | 64 bytes                                                   | from | 104.27.167.203 | (104.27.167.203): | <pre>icmp_seq=4</pre> | ttl=59 | time=5.28 | ms |  |  |
| e | 64 bytes                                                   | from | 104.27.167.203 | (104.27.167.203): | <pre>icmp_seq=5</pre> | ttl=59 | time=5.22 | ms |  |  |

#### **Provider choice:**

Basic check:

Google rankings & network tools to find your flavour!

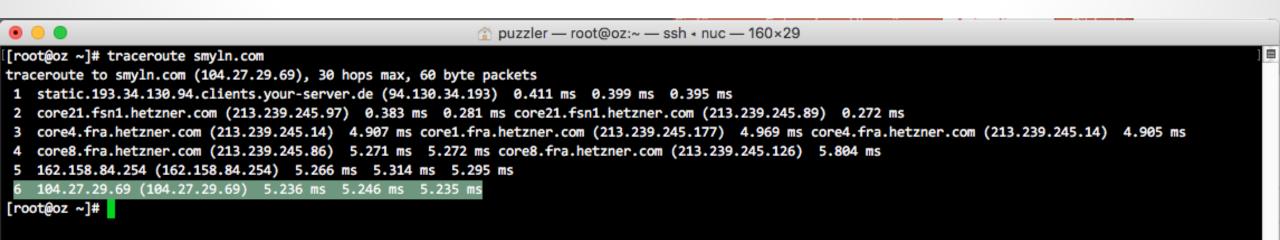

#### Why start at that level?

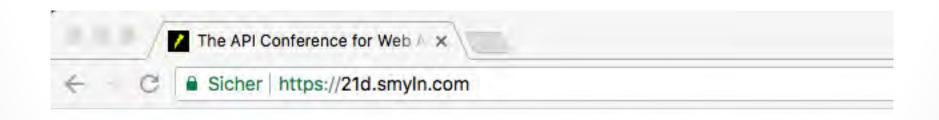

| Elements Memory Cor             | isole So | urces /  | Audits Ne |          | Performance    | om/<br>Security |
|---------------------------------|----------|----------|-----------|----------|----------------|-----------------|
|                                 |          |          | 10000     |          | Centeral Caree |                 |
| 🔴 🛇 🔳 🍸 View: 🏥 🐾               | Group t  | by frame | Preser    | ve log 🔽 | Disable cache  | Of              |
| Filter 🗌 🗌 Hide d               | ata URLs | ALI XHR  | JS CSS    | Img Med  | lia Font Doc   | WS Ma           |
| Name                            | Status   | Туре     | Size      | Time     |                | waterfa         |
| 21d.smyln.com                   | 200      | docu     | 26.1 KB   | (        | 48 ms          |                 |
| img.php?p=http%3A%2F%2Fapiconf. | 200      | jpeg     | 132 KB    |          | 49 ms          |                 |
| jquery-3.3.1.min.js             | 200      | script   | 29.6 KB   |          | 57 ms          | =               |
| Boboto-Bold.woff2               | 200      | font     | 64.0 KB   |          | 33 ms          |                 |

#### Google Search Console https://www.gmk-markenberatung.de/ \*\* I Try the new Search Console Crawl Stats

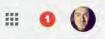

×

Low

143

Low

55

¢

Dashboard

#### Messages

- Search Appearance
- Search Traffic
- Google Index
- Crawl

#### Crawl Errors

**Crawl Stats** Fetch as Google robots.txt Tester Sitemaps **URL** Parameters Security Issues

#### Web Tools

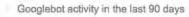

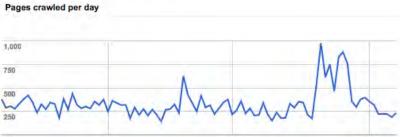

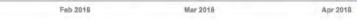

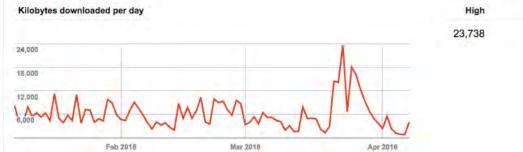

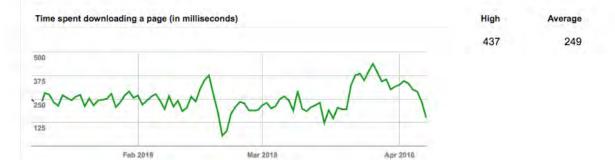

#### Average Low

Help

Average

332

High

976

\*

- 6,111 830

#### Provider choice: the traffic snob approach

#### List of Internet exchange points by size

From Wikipedia, the free encyclopedia

#### See also: List of Internet exchange points

| Short<br>name | Name \$                                                       | City +                                                                                                    | Country +                                                               | Established +        | Members +             | Maximum<br>throughput ÷<br>(Gb/s) |
|---------------|---------------------------------------------------------------|----------------------------------------------------------------------------------------------------|-------------------------------------------------------------------------|----------------------|-----------------------|-----------------------------------|
| DE-CIX        | Deutsche<br>Commercial<br>Internet<br>Exchange <sup>[1]</sup> | Frankfurt, Hamburg, Munich, Düsseldorf, New York<br>City, Dubai (as UAE-IX), Palermo, Marseille, Istanbul,<br>Dallas, Madrid, Mumbai (as Mumbai IX)                                                                                                    | Germany, W USA, C UAE, Spain,<br>Italy, France, Turkey, Spain,<br>India | 1995                 | 735 <sup>[2]</sup>    | 6,408 <sup>[3]</sup>              |
| AMS-IX        | Amsterdam<br>Internet<br>Exchange <sup>[4]</sup>              | Amsterdam <sup>[5]</sup> , Haarlem <sup>[5]</sup> , Schiphol-Rijk <sup>[5]</sup> ,<br>Willemstad <sup>[6]</sup> , Hong Kong <sup>[7]</sup> , New York City <sup>[8]</sup> ,<br>Chicago <sup>[9]</sup> , San Francisco Bay Area <sup>[10]</sup> , Mumbai <sup>[11]</sup>                                             | E Netherlands, E Curaçao, E China, USA, E India                         | 1997 <sup>[12]</sup> | 818 <sup>[13]</sup>   | 5,513 <sup>[14]</sup>             |
| IX.br         | Brazil Internet<br>Exchange <sup>[15]</sup>                   | Belém, Belo Horizonte, Brasília, Campina Grande,<br>Campinas, Caxias do Sul, Cuiabá, Curitiba,<br>Florianópolis, Fortaleza, Goiânia, Lajeado, Londrina,<br>Manaus, Maringá, Natal, Porto Alegre, Recife, Rio de<br>Janeiro, Salvador, São Carlos, São José dos<br>Campos, São José do Rio Preto, São Paulo, Vitória | S Brazil                                                                | 2004                 | 1,350 <sup>[16]</sup> | 4,020 <sup>[17]</sup>             |
| LINX          | London<br>Internet<br>Exchange <sup>[18]</sup>                | London, Manchester, Edinburgh, Cardiff, Northern<br>Virginia <sup>[19]</sup>                                                                                                    | SIS United Kingdom, 📰 USA                                               | 1994                 | 789 <sup>[20]</sup>   | <b>3,860</b> <sup>[21]</sup>      |

### **Provider choice: the traffic snob approach**

https://portal.linx.net/members/list-ip-asn => looked for random entry

| X Me          | embers by IP/ASN   LINX Por × O London Colocation, UK Dedica × | Ralf         |
|---------------|----------------------------------------------------------------|--------------|
| ← C S         | licher https://www.connetu.com                                 | ☆ :          |
|               | Developer Tools - https://www.connetu.com/                     |              |
| Element       | ts Memory Console Sources Audits Network >>                    |              |
|               | View: 📰 👻 🗋 Group by frame 🗌 🗆 Preserve log 🔽 Disable ca       | che   🗌 Öffi |
| Filter        | Hide data URLs                                                 |              |
| AU XHR JS CSS | Img Media Font Doc WS Manifest Other                           |              |
| Name          | Time Waterfall 1.00 s                                          | 1            |
| www.connetu   |                                                                | 1            |

#### The cloud "problem"...

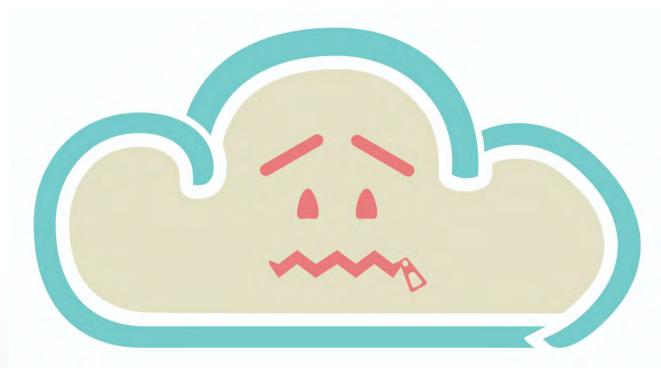

# There is no cloud it's just someone else's computer

# **Summary Provider**

- There is no "cloud is better than dedicated"
- It all depends on your individual site/offer
- The servers must respond quickly, the rest is happening in the app layer above
- Cloud scales better, dedicated servers are easier to control (they are yours)

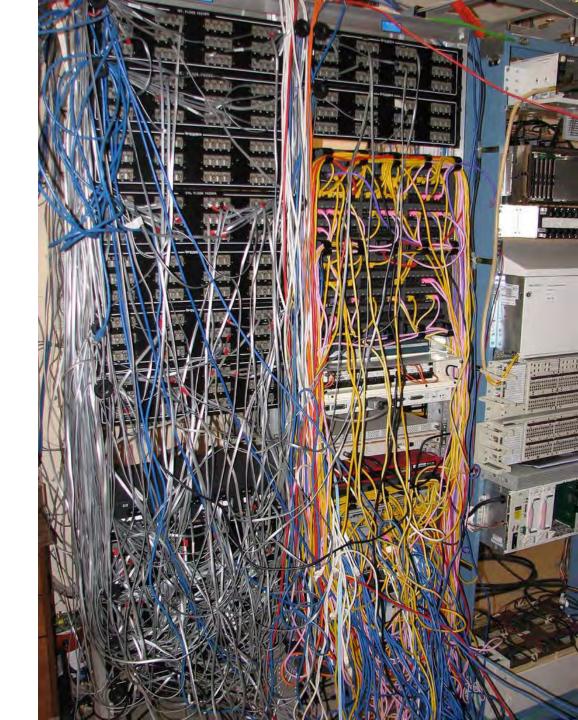

#### Hardware (if dedicated)

# Picking hardware...

• There is <u>never</u> enough RAM

 SSD + RAM + CPU + OS => a choice of money and task

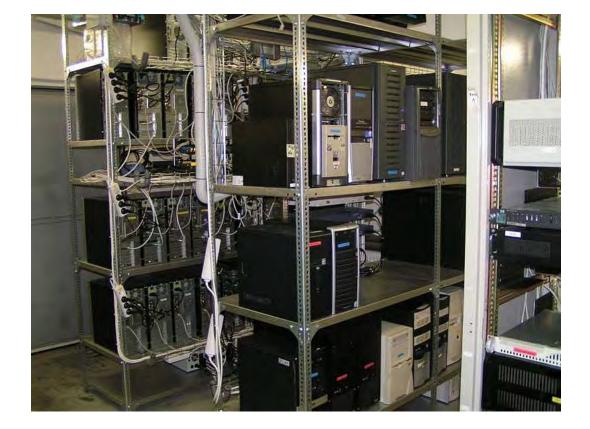

#### The cloud vs. dedicated servers

| New!                                                               |  |  |  |  |  |  |  |
|--------------------------------------------------------------------|--|--|--|--|--|--|--|
| Intel® Core <sup>™</sup> i7-8700 Hexa-Core                         |  |  |  |  |  |  |  |
| 64 GB DDR4                                                         |  |  |  |  |  |  |  |
| 2 x 512 GB NVMe Gen3 x4<br>(Software-RAID 1)                       |  |  |  |  |  |  |  |
| 1 GBit/s-Port                                                      |  |  |  |  |  |  |  |
| 1 GBit/s                                                           |  |  |  |  |  |  |  |
| 100 GB                                                             |  |  |  |  |  |  |  |
| 30 TB *                                                            |  |  |  |  |  |  |  |
| -                                                                  |  |  |  |  |  |  |  |
| 9.00 once-off setup fee;<br>es excl. VAT<br><u>cavailability</u> > |  |  |  |  |  |  |  |
| ONFIGURE                                                           |  |  |  |  |  |  |  |
|                                                                    |  |  |  |  |  |  |  |

| MEMORY | VCPUs    | SSD DISK | TRANSFER | PRICE                         |
|--------|----------|----------|----------|-------------------------------|
| 1 GB   | 1vCPU    | 25 GB    | 1 TB     | <b>\$5/mo</b><br>\$0.007/hr   |
| 2 GB   | 1 vCPU   | 50 GB    | 2 TB     | <b>\$10/mo</b><br>\$0.015/hr  |
| 4 GB   | 2 vCPUs  | 80 GB    | 4 TB     | <b>\$20/mo</b><br>\$0.030/hr  |
| 8 GB   | 4 vCPUs  | 160 GB   | 5 TB     | <b>\$40/mo</b><br>\$0.060/hr  |
| 16 GB  | 6 vCPUs  | 320 GB   | 6 TB     | <b>\$80/mo</b><br>\$0,119/hr  |
| 32 GB  | 8 vCPUs  | 640 GB   | 7 TB     | <b>\$160/mo</b><br>\$0.238/hr |
| 48 GB  | 12 vCPUs | 960 GB   | 8 TB     | \$240/mo<br>\$0.357/hr        |

#### **Summary Hardware**

• Choose along your "knowledge pool" and budget + provider choice, but it has to be a decent machine or cloud offer...

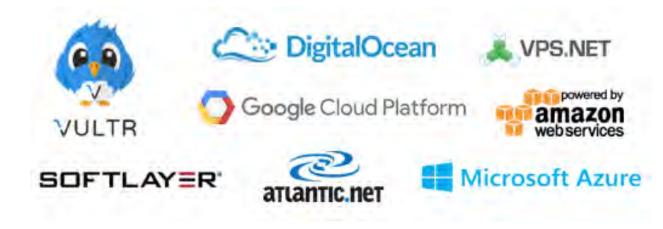

- OS (Linux or Windows I think, but I am a Linux guy)
- Services
  - Webserver (Apache)
  - Reverse Proxy / Cache (nginx, varnishd, squid, memcached)
  - Database (MariaDB, SphinxSearch, ElasticSearch)
  - Filesystem (from NFS to Hadoop)

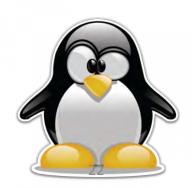

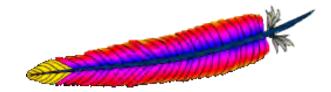

#### For example: **persistent connections** make a huge difference!

#### Advantages of KeepAlive

- Improves website speed: It reduces latency associated with HTTP transfers and delivers a better user experience.
- Reduces CPU usage: On the server side enabling KeepAlive reduces CPU usage. Consider that a
  typical web page has dozens of different files such as images, stylesheets, javascript files etc. If
  KeepAlive is disabled a separate connection must be made for each of those files. Creating and closing
  connections has an overhead and doing it for every single file wastes CPU time.

#### **Disadvantages of Keepalive**

Increases memory usage: Enabling KeepAlive increases memory usage on the server. Apache
processes have to keep connections open waiting for new requests from established connections. While
they are waiting they are occupying RAM that could be used to service other clients. If you turn off
KeepAlive fewer apache processes will remain active. This will lower memory usage and allow Apache
to serve more users.

For example: **persistent connections** make a huge difference!

| php               | Downloads     | Documentation    | Get Involved | Help        |              |              |
|-------------------|---------------|------------------|--------------|-------------|--------------|--------------|
| 🛦 6 🔻             | zubkov dot ra | bota at gmail do | t com        |             |              | 9 months ago |
| To set<br>example |               | connection use p | efix 'p:'    |             |              |              |
| "\$pMyso          | qli = new mys | qli('p:'.DB_HOST | DB_USERNAME, | DB_PASSWORD | , DB_NAME);" |              |

# System Layer: the lazy approach

https://developers.google.com/speed/pagespeed/module/

#### Install on your webserver

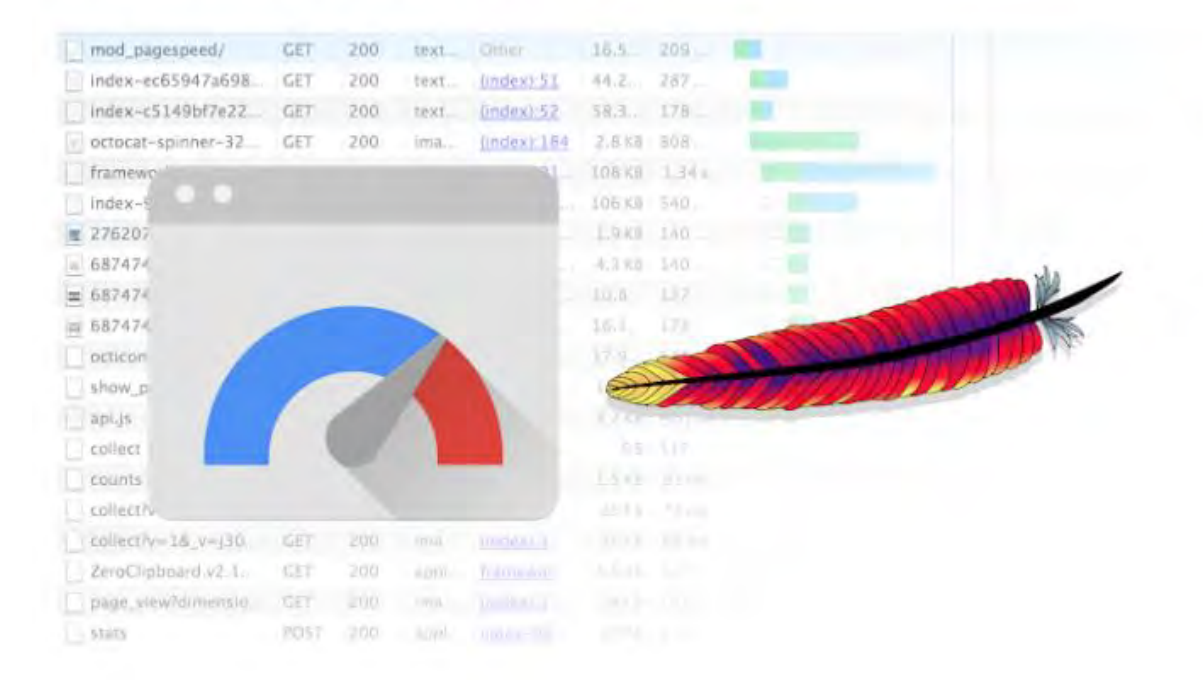

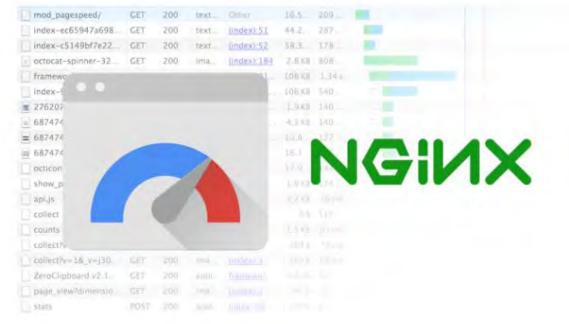

### System: rules of thumb

- Cache in RAM, whatever possible
- Limit requests per second to system by splitting static content
- Writing is more expensive than reading
- The Open Source community has you covered, but you need to know, what you are doing!

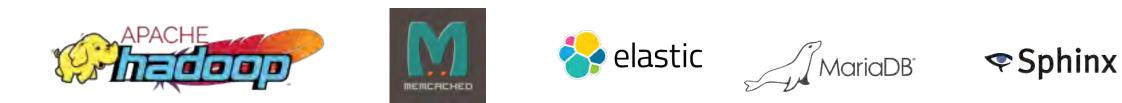

#### System: dynamic pages with JS

| = 🚺 NGUL                       | AR F  | FEATURES DOCS RESOURCES EVENTS BLOG                                                                                         |
|--------------------------------|-------|----------------------------------------------------------------------------------------------------|
| GETTING STARTED                | >     | Angular Universal: server-side rendering                                                                                    |
| FUNDAMENTALS                   | \$    |                                                                                                    |
| TECHNIQUES                     | *     | This guide describes Angular Universal, a technology that runs your Angular<br>application on the server.                   |
| Internationalization (118n)    | 6     | A normal Angular application executes in the <i>browser</i> , rendering pages in the DOM                                    |
| Language Service               |       | in response to user actions.                                                                                                |
| Security<br>Setup & Deployment | >     | Angular Universal generates static application pages on the server through a<br>process called server-side rendering (SSR). |
| Service Workers                | >     | It can generate and serve those pages in response to requests from browsers. It                                             |
| Upgrading                      | \$    | can also pre-generate pages as HTML files that you serve later.                                                             |
| Server-side Rendering          |       | This guide describes a Universal sample application that launches quickly as a                                              |
| Visual Studio 2015 Quick       | Start | server-rendered page. Meanwhile, the browser downloads the full client version                                              |
| Style Guide                    |       | and switches to it automatically after the code loads.                                                                      |

# **Summary System**

- If it shall scale, the choices are limited!
- Progressive web apps with 1+ Mio. daily users and a lot of files are probably best kept in a cloud environment (coz: add instances per task)
- Solid WP blogs (we have customers with 120k visits / day) can be done on a single server system with a CDN

# **Application Level**

# **Application Layer**

Out of the box systems are never 100% optimized!

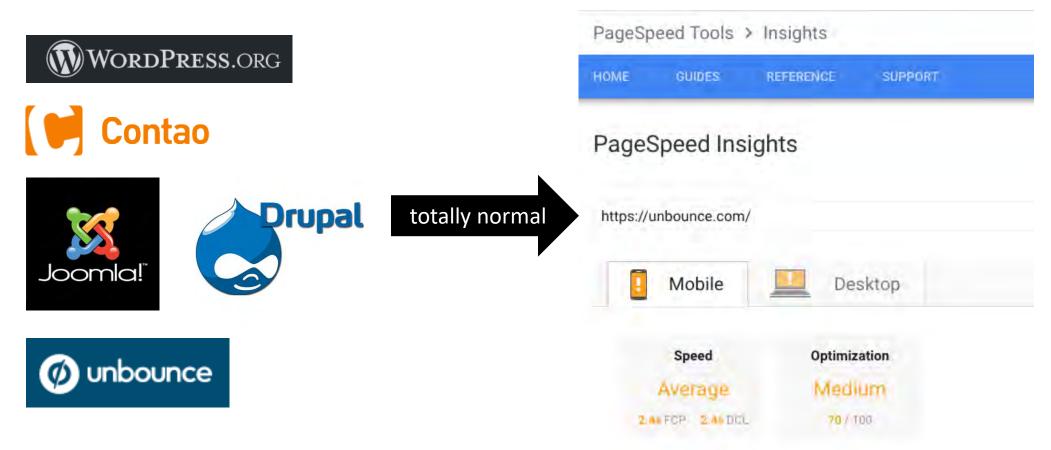

# **Application Layer**

But most of them can be tweaked right!

- add a CDN
- avoid Cookies, if possible
- Combine JS, CSS and minify
- Manage images automatically (resizing)
- Nested Loops, *if(file\_exists())*, tables without index, etc. = evil!

# **Application Layer**

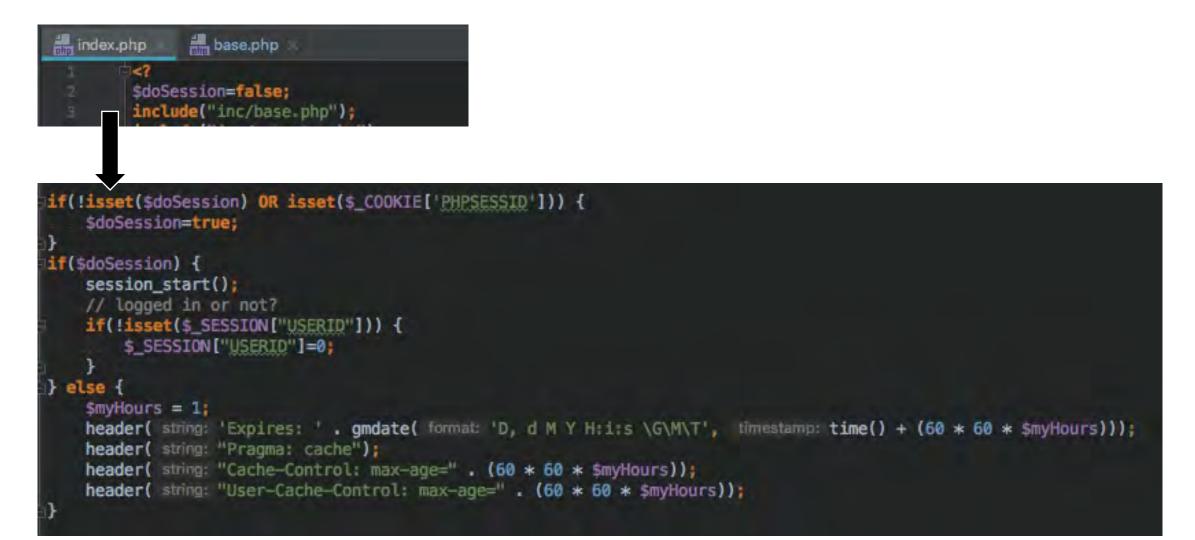

## **Application Layer: CDN**

A CDN-URL for your assets has 2 advantages!

- 1. Global caching
- 2. More simultaneous connections per user

TABLE 1. MAXIMUM SUPPORTED CONNECTIONS Version Maximum connections Internet Explorer® 2 7.0 Internet Explorer 6 8.0 and 9.0 Internet Explorer 8 10.0 13 Internet Explorer 11.0 Firefox<sup>®</sup> 6 Chrome<sup>TM</sup> 6 Safari 6 Opera<sup>®</sup> 6

6

6

33

iOS<sup>®</sup>

Android<sup>™</sup>

## **Application Layer: CDN**

#### There are some and a lot are good!

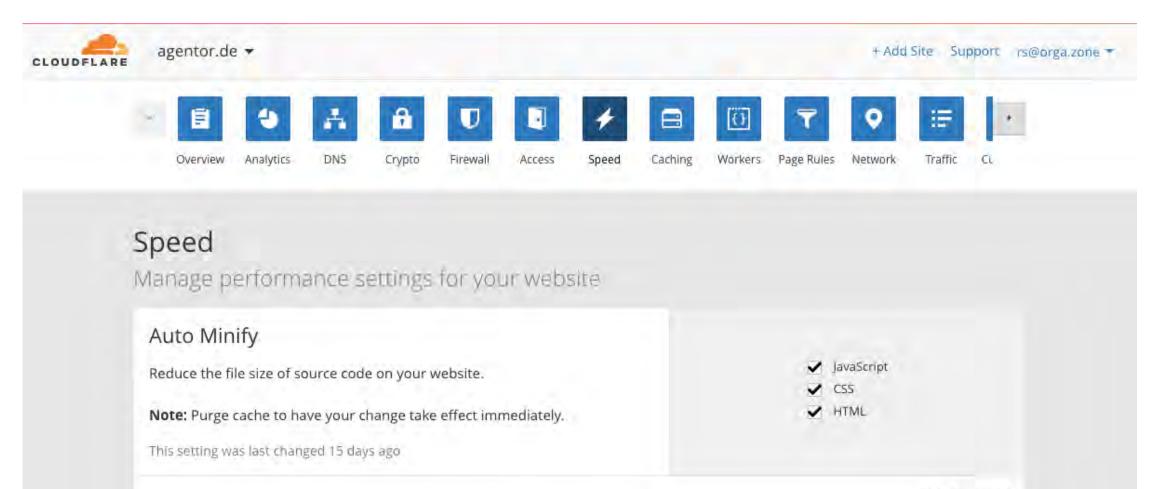

### **Application Layer: CDN**

| dit Behavior                               |                                                                        |               |                                                             |  |
|--------------------------------------------|------------------------------------------------------------------------|---------------|-------------------------------------------------------------|--|
| efault Cache Behavior S                    | Settings                                                               |               |                                                             |  |
| Path Pattern                               | Default (*)                                                            | 0             |                                                             |  |
| Origin                                     | Custom-card.smyln.com                                                  | v 0           |                                                             |  |
| Viewer Protocol Policy                     | HTTP and HTTPS     Redirect HTTP to HTTPS     HTTPS Only               | 0             |                                                             |  |
| Allowed HTTP Methods                       | GET, HEAD<br>GET, HEAD, OPTIONS<br>GET, HEAD, OPTIONS, PUT, POST, PATO | OH, DELETE    |                                                             |  |
| Field-level Encryption Config              |                                                                        | ~ 0           |                                                             |  |
| Cached HTTP Methods                        | GET, HEAD (Cached by default)                                          | 0             |                                                             |  |
| Cache Based on Selected<br>Request Headers | Whitelist 🗸                                                            | 0             |                                                             |  |
| Whitelist Headers                          |                                                                        | 0             |                                                             |  |
|                                            | Filter headers or enter a custom header                                | Add Custom >> | 6 header(s) whitelisted                                     |  |
|                                            | Accept<br>Accept-Charset                                               |               | CloudFront-Is-Desktop-Viewer<br>CloudFront-Is-Mobile-Viewer |  |
|                                            | Accept-Datetime                                                        | Add >>        | CloudFront-Is-Tablet-Viewer                                 |  |
|                                            | Accept-Language<br>Authorization<br>CloudFront-Forwarded-Proto         | << Remove     | CloudFront-Viewer-Country<br>Host<br>Origin                 |  |
| Object Caching                             | Ouse Origin Cache Headers<br>○Customize                                | 0             |                                                             |  |

#### Amazon Cloudfront at its best @5Mbit/s

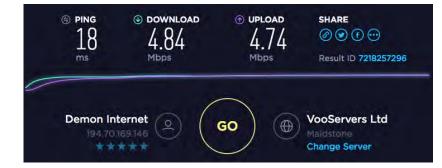

|                  |              | Devel                  | oper Tools                   | - https://21d.sn                     | nyln.com/                                        |                                        |
|------------------|--------------|------------------------|------------------------------|--------------------------------------|--------------------------------------------------|----------------------------------------|
| emory Console    | Sources      | Audits                 | Network                      | Performance                          | Security                                         | Application                            |
| : 📰 🔨 🗆 Ğ        | roup by fram | e 🗌 🗆 Pr               | eserve log                   | Disable cache                        | Offlir                                           | ne Online                              |
| 🗌 🗌 Hide data Ul | RLs All XH   | IR JS C                | SS Img M                     | edia Font Doc                        | WS Mani                                          | fest Other                             |
| Name             |              |                        |                              | Time                                 |                                                  | Waterfall                              |
| 21d.smyln.com    |              |                        |                              |                                      | 75 ms                                            |                                        |
|                  | : 📰 🍾 🗆 G    | /: 📰 🔫 🗍 Group by fram | emory Console Sources Audits | emory Console Sources Audits Network | emory Console Sources Audits Network Performance | r: ::::::::::::::::::::::::::::::::::: |

| 0.0.0                                | Developer Tools - https://www.google.co.uk/?gfe_rd=cr&dcr=0&ei=PRLOWvLsA433 |         |               |            |          |             |               |              | LOWVLsA4338AfF |
|--------------------------------------|-----------------------------------------------------------------------------|---------|---------------|------------|----------|-------------|---------------|--------------|----------------|
| REI                                  | Elements                                                                    | Memory  | Console       | Sources    | Audits   | Network     | Performance   | Security     | Application    |
| • •                                  | -                                                                           | View: 📰 | 🛬 🗇 Grou      | up by fram | e   🗆 Pr | reserve log | Disable cache | e 🗌 🖂 Offlin | ne Online      |
| Filter                               |                                                                             |         | lide data URL | s All XH   | IR JS C  | SS Img Me   | edia Font Doc | WS Manif     | fest Other     |
| Name                                 |                                                                             |         |               | Status     | Туре     | Size        | Time          |              | Waterfall      |
| ?gfe_rd=cr&dcr=0&ei=PRLOWvLsA4338AfF |                                                                             |         |               | 200        | docu     | 62.8 KB     | 1             | 218 ms       |                |

### **Application Layer: CDN**

| DN77 Client | REPORTS                                                                                               | CDN AD                                                                         | D-ONS BILLING      |                                                                                           | ADD FUNDS       | 4 | 6La | ? (        |
|-------------|----------------------------------------------------------------------------------------------------|--------------------------------------------------------------------------------|--------------------|-------------------------------------------------------------------------------------------|-----------------|---|-----|------------|
|             |                                                                                                    | C                                                                              | create new C       | DN Resourc                                                                                | e               |   |     |            |
|             | Label                                                                                                 |                                                                                |                    |                                                                                           |                 |   |     |            |
|             | Your C                                                                                                | DN's nickna                                                                    | me                 |                                                                                           |                 |   |     |            |
|             | Where we take the data from?     (     My Origin (Your website on your server, delivered through CDN) |                                                                                |                    |                                                                                           |                 |   |     |            |
|             |                                                                                                    |                                                                                |                    |                                                                                           |                 |   |     |            |
|             | ~                                                                                                    | CDN Storage (Stored on our specialized storage servers, delivered through CDN) |                    |                                                                                           |                 |   |     |            |
|             | What is                                                                                               | s your dor                                                                     | nain?              |                                                                                           | Use custom port |   |     |            |
|             | () h                                                                                                  | ttp:// ()                                                                      | https:// www.mydon | nain.com                                                                                  |                 |   |     |            |
|             | -                                                                                                    |                                                                                |                    |                                                                                           |                 |   |     |            |
|             | CREATE CDN RESOURCE                                                                                   |                                                                                |                    |                                                                                           |                 |   |     |            |
| Do you need |                                                                                                    |                                                                                | ed any help?       |                                                                                           |                 |   |     |            |
|             | Get<br>24/7                                                                                           | <b>at with us</b><br>personal he<br>r<br>t chatting                            |                    | Ask your<br>colleague<br>Send a request to<br>your technical<br>colleague.<br>Send e-mail |                 |   |     |            |
|             |                                                                                                    |                                                                                |                    |                                                                                           |                 | - |     | Online Cha |

15:52

### **Summary: Application Layer**

- This is the place for 70% of your optimization work
- The other 30% (provider, system) are important to cover first

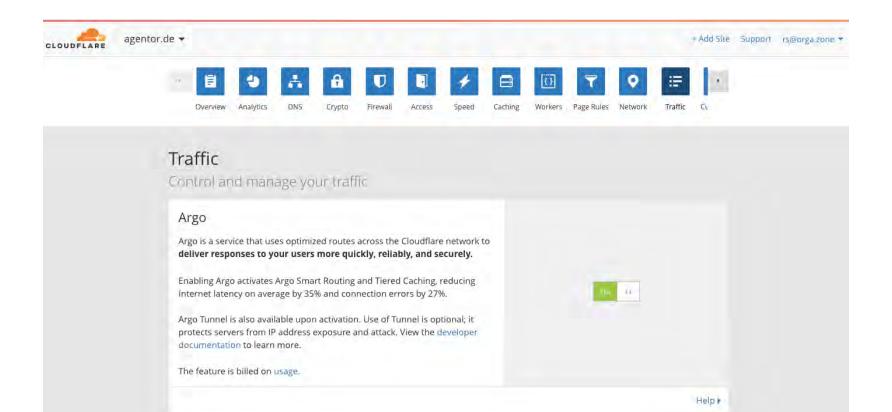

#### **HTML = the result**

#### Now let us go "green" in the tests!

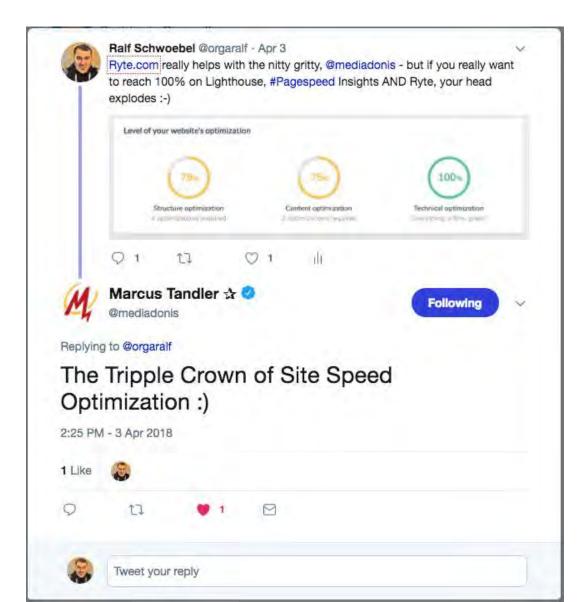

# **Lighthouse Audit**

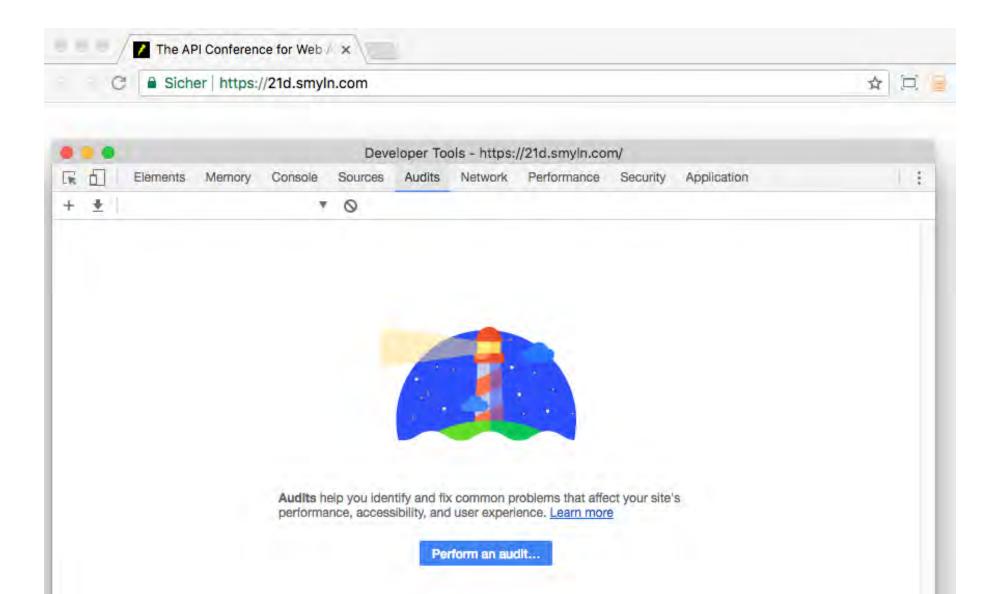

## **Lighthouse Audit**

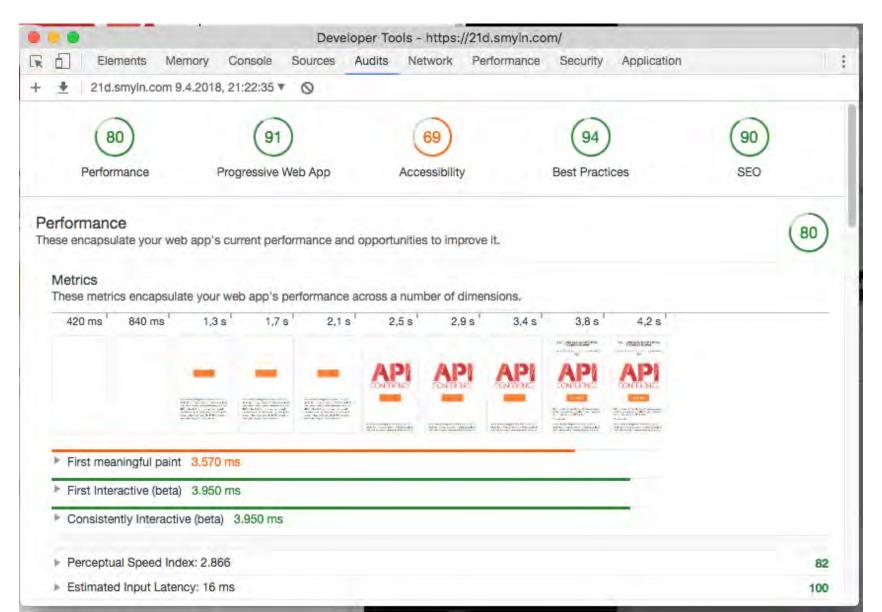

15:52

### **Pagespeed Insights**

| - C 🔒 Sicher   https://d                            | ☆ 🖾 🔍 🐁 🗄                                                                                                    |                                                                                                    |  |
|-----------------------------------------------------|----------------------------------------------------------------------------------------------------|----------------------------------------------------------------------------------------------------|--|
| PageSpeed Tools > In                                | sights                                                                                                    |                                                                                                    |  |
| HOME GUIDES RI                                      | FERENCE SUPPORT                                                                                                    |                                                                                                    |  |
| PageSpeed Insigh                                    | ts                                                                                                    |                                                                                                    |  |
| https://smyln.com/                                  |                                                                                                    | ANALYZE                                                                                                    |  |
| Mobile                                              | Desktop                                                                                                    |                                                                                                    |  |
| <b>Speed</b><br>Unavailable                         | Optimization<br>Good<br>96 / 180                                                                                                    | = smyln.com<br>Mobile Ready Landing                                                                                                    |  |
| to find potential optimiza<br>recommendations belov | d performance of this page was unavailable. PageSpeed Insights was still able to analyze this page<br>ations. Applying these optimizations may improve the speed of this page. Please investigate the<br>v. Learn more. | Pages (AMP & PWA)                                                                                                    |  |
|                                                     | requires 0 additional round trips to load render blocking resources and 1.2 MB to fully render. The<br>render blocking round trips and 1.2 MB. Fewer round trips and bytes results in faster pages.                     |                                                                                                    |  |
| Optimization Suggestic                              | ns                                                                                                    | And the second second se |  |
| Prioritize visible content                          |                                                                                                    | Simplify and support of upper your own by upper own<br>rending angle. With your own statistics, you own<br>ads und we make timm so test including AMF                                                                                                    |  |
| ► Show how to fix                                   |                                                                                                    | very torial. That ell you have to do it with a the eight target are end text                                                                                                    |  |
| Leverage browser cachin                             | ng                                                                                                    |                                                                                                    |  |
| Setting an expiry date or a                         | maximum age in the HTTP headers for static resources instructs the browser to load previously downloaded                                                                                                    |                                                                                                    |  |

Leverage browser caching for the following cacheable resources:

resources from local disk rather than over the network.

## Pagespeed Insights: Plain Vanilla MaterializeCSS

Free download on <a href="https://static.smyln.com/">https://static.smyln.com/</a>

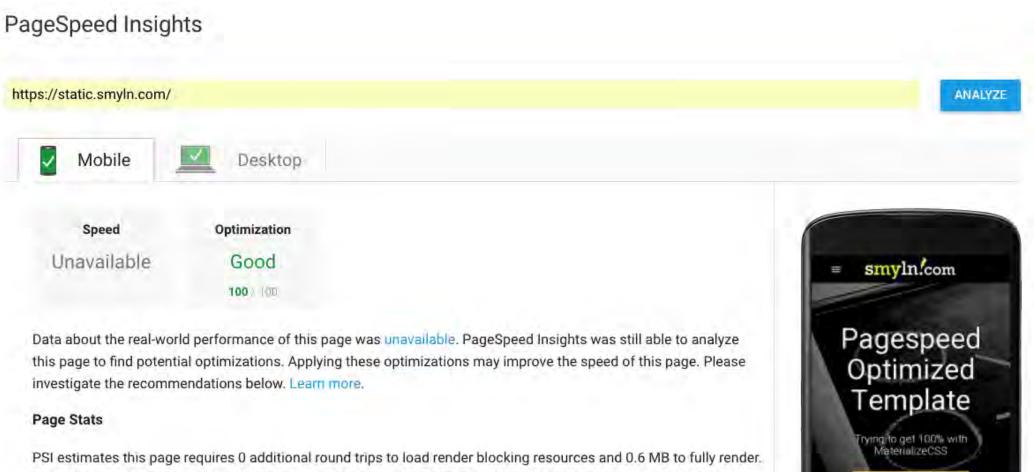

The median page requires 4 render blocking round trips and 1.2 MB. Fewer round trips and bytes results in faster pages.

15:5

DOWNLEAD TEMPLATE ZIF

# The cornerstones of "Insights"

- Server response time
- Caching time for static content >7days
- Render blocking removed (first paint)
- Images optimized
- CSS combined and minimized
- JS combined and minimized (and async'ed)

#### The Javascript thing...

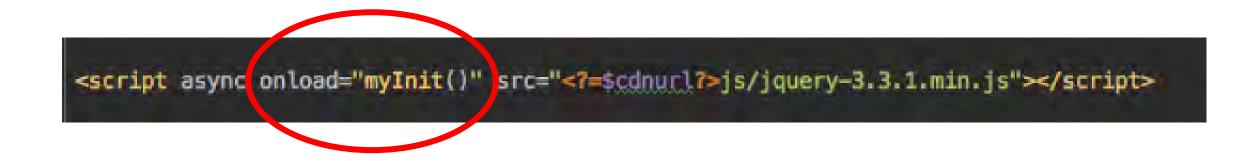

```
<script>
```

</script>

```
function myInit() {
        $(document).ready(function() {
                 $.ajaxSetup({ cache: true });
                 $.getScript( "js/materialize.min.js", function( data, textStatus, jgxhr ) {
                          (function($){
                                   $(function(){
                                           $('.button-collapse').sideNav();
                                           $('select').material_select();
                                           Materialize.updateTextFields();
                                           $('.modal').modal();
                                           $("#index-banner").css('background-image','url(<?=$cdnurl?>img/share-background.png)');
                                  }): // end of document ready
                          })(jQuery); // end of jQuery name space
                 }):
                 $.getScript( "js/jssocials.min.js", function( data, textStatus, joxhr ) {
                          (function($){
                                   $(function(){
                                           $("#share").jsSocials({
                                                    shares: ["email", "twitter", "facebook", "googleplus", "linkedin", "pinterest", "stumbleupon", "whatsapp"],
                                                    showCount: false,
                                                    shareIn: "popup"
                                           1):
                                  }); // end of document ready
                          })(jQuery); // end of jQuery name space
                 }):
                 $("#nav-mobile").append($("#myTopNav").html());
                 $('head').append('<link rel="stylesheet" type="text/css" href="//maxcdn.bootstrapcdn.com/font-awesome/4.7.0/css/font-awesome.min.css">');
                 $.ajaxSetup({ cache: false });
                 /*<![CDATA[*/window.zE]](function(e,t,s){
                          var n=window.zE=window.zEmbed=function(){
                                   n._.push(arguments)}, a=n.s=e.createElement(t),r=e.getElementsByTagName(t)[0];
                          n.set=function(e){
                                   n.set._.push(e)},n._=[],n.set._=[],a.async=true,a.setAttribute("charset","utf-8"), a.src="https://static.zdassets.com/ekr/asset_com/ekr/asset_com/ekr/ass
                 })(document, "script", "e27a5f79-2671-4a5d-adb6-5a3d1ab3cd4a");/*]]>*/
        }):
```

### The render blocking thing...

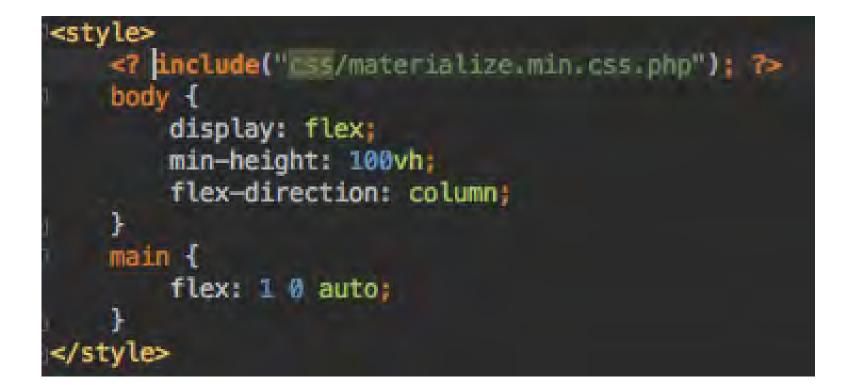

# The Wordpress thing

PageSpeed Insights

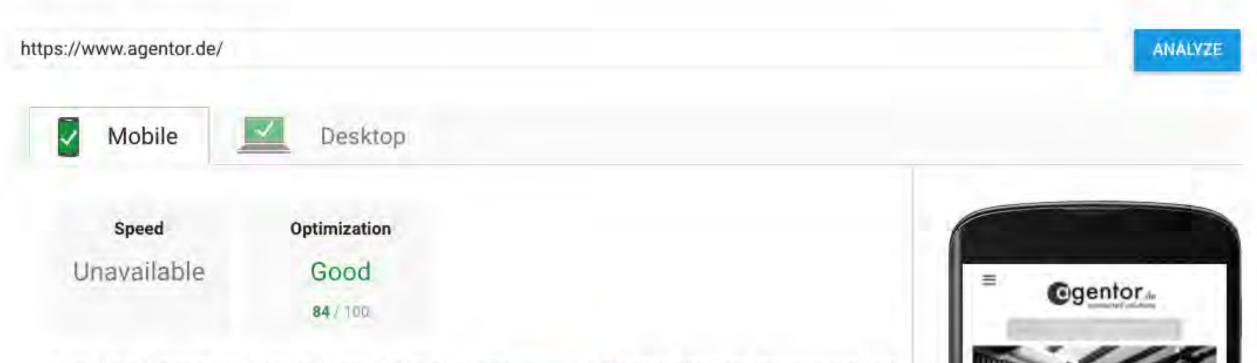

Data about the real-world performance of this page was unavailable. PageSpeed Insights was still able to analyze this page to find potential optimizations. Applying these optimizations may improve the

15:52

| Plue | gins Add New                                                                           | Screen Options V Help V                                                                                                    |  |  |  |  |
|------|----------------------------------------------------------------------------------------|----------------------------------------------------------------------------------------------------|--|--|--|--|
|      | )   Active (11)                                                                        | Search installed plugins                                                                                                    |  |  |  |  |
|      | Actions \$ Apply                                                                       | 11 iten                                                                                                    |  |  |  |  |
|      | Plugin                                                                                 | Description                                                                                                    |  |  |  |  |
|      | Accelerated Mobile Pages Deactivate Settings Premium Features Pro                      | AMP for WP - Accelerated Mobile Pages for WordPress<br>Version 0.9.85.2   By Ahmed Kaludi, Mohammed Kaludi   View details                                                                                                    |  |  |  |  |
|      | Adaptive Images for WordPress<br>Deactivate Settings                                   | Resizes your images, by device screen size, to reduce download time in the mobile web.<br>Version 0.6.64   By Nevma   View details   Plugin page   Plugin support page<br>Out-of-the-box SEO for your WordPress blog. Features like XML Sitemaps, SEO for custom post types, SEO for blogs or<br>business sites, SEO for ecommerce sites, and much more. More than 30 million downloads since 2007.<br>Version 2.5   By Michael Torbert   View details   Feature Request/Bug Report |  |  |  |  |
|      | All In One SEO Pack Upgrade to Pro Documentation Support Forum SEO Settings Deactivate |                                                                                                    |  |  |  |  |
|      | Autoptimize<br>Settings Deactivate                                                     | Optimizes your website, concatenating the CSS and JavaScript code, and compressing it.<br>Version 2.3.4   By Frank Goossens (futtta)   View details                                                                                                    |  |  |  |  |
|      | Cloudflare<br>Deactivate Settings                                                      | Cloudflare speeds up and protects your WordPress site.<br>Version 3.3.2   By John Wineman, Furkan Yilmaz, Junade Ali (Cloudflare Team)   View details                                                                                                    |  |  |  |  |
|      | Google Captcha (reCAPTCHA) by BestWebSoft<br>Settings   Deactivate                     | Protect WordPress website forms from spam entries with Google Captcha (reCaptcha).<br>Version 1.36   By BestWebSoft   View details   Settings   FAQ   Support                                                                                                    |  |  |  |  |
|      | Markup (JSON-LD) structured in schema.org<br>Settings Deactivate                       | Allows you to include schema.org JSON-LD syntax markup on your website<br>Version 4.2.1   By Kazuya Takami   View details                                                                                                    |  |  |  |  |
|      | TinyMCE Advanced<br>Settings Deactivate                                                | Enables advanced features and plugins in TinyMCE, the visual editor in WordPress.<br>Version 4.6.7   By Andrew Ozz   View details                                                                                                    |  |  |  |  |
|      | Widget Options<br>Deactivate Settings Upgrade                                          | Additional Widget options for better widget control. Get Extended Widget Options for WordPress for complete widget<br>controls. Thanks!<br>Version 3.6   By Phpbits Creative Studio   View details                                                                                                    |  |  |  |  |
|      | WP Fastest Cache<br>Deactivate                                                         | The simplest and fastest WP Cache system<br>Version 0.8.7.8   By Emre Vona   View details                                                                                                    |  |  |  |  |
|      | XML Sitemap & Google News feeds<br>Settings   Deactivate                               | Feed the hungry spiders in compliance with the XML Sitemap and Google News protocols. Happy with the results? Pleas<br>leave me a tip for continued development and support. Thanks :)<br>Version 4.8.3   By RavanH   View details                                                                                                    |  |  |  |  |
|      |                                                                                        |                                                                                                    |  |  |  |  |

#### The Smartphone thing

🗧 – C 🔒 Sicher | https://www.html5rocks.com/en/tutorials/responsive/picture-element/#t... 🏠

Here's an example of using the sizes attribute to set the proportion of an image to always fill 80% of the viewport. It is combined with the srcset attribute to supply four versions of the same lighthouse photo in widths of 160px, 320px, 640px, and 1280px wide:

<img src="lighthouse-160.jpg" alt="lighthouse"
 sizes="80vw"
 srcset="lighthouse-160.jpg 160w,
 lighthouse-320.jpg 320w,
 lighthouse-640.jpg 640w,
 lighthouse-1280.jpg 1280w">

The browser will use these hints to choose the most appropriate image resource to serve up based on the viewport width and hardware display resolution:

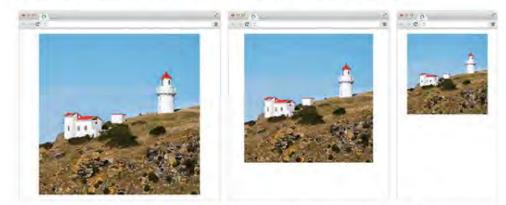

For example, the viewport on the left is approx. 800px wide. The browser will load lighthouse-640.jpg unless the device pixel ratio is 2x - in which case, lighthouse-1280.jpg will be loaded instead.

# The Google Analytics thing

Leverage browser caching

Setting an expiry date or a maximum age in the HTTP headers for static resources instructs the browser to load previously downloaded resources from local disk rather than over the network.

Leverage browser caching for the following cacheable resources:

https://www.google-analytics.com/analytics.js (2 hours)

▲ Hide details

Better, if you do not need everything - https://github.com/jehna/ga-lite

#### The ultimate SEO/quality checklist starts with speed

- The site responds <100ms on fa(s)t lines
- Pages are green on Insights + Lighthouse...
- ...also for mobile(!)
- Keyword is investigated

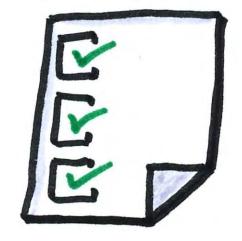

- On-Page SEO fits (ryte.com creates an extra ToDo list for you)
- Links are coming in (off-page SEO)
- Users stay (want to see more pages, do not use the back button)
- Visitors convert to customers

# Thank you!

Thank you for your time and attention...

Have a great time in London!

Ralf Schwoebel, CEO

orga.zone AG

rs@orga.zone

https://orga.zone/

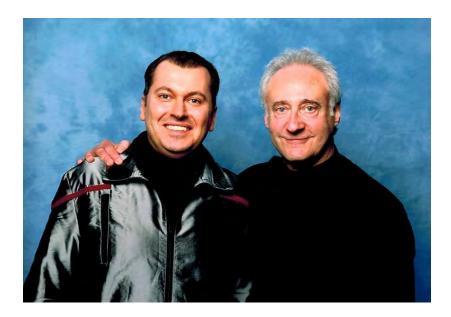